**Программа самообучения 462**

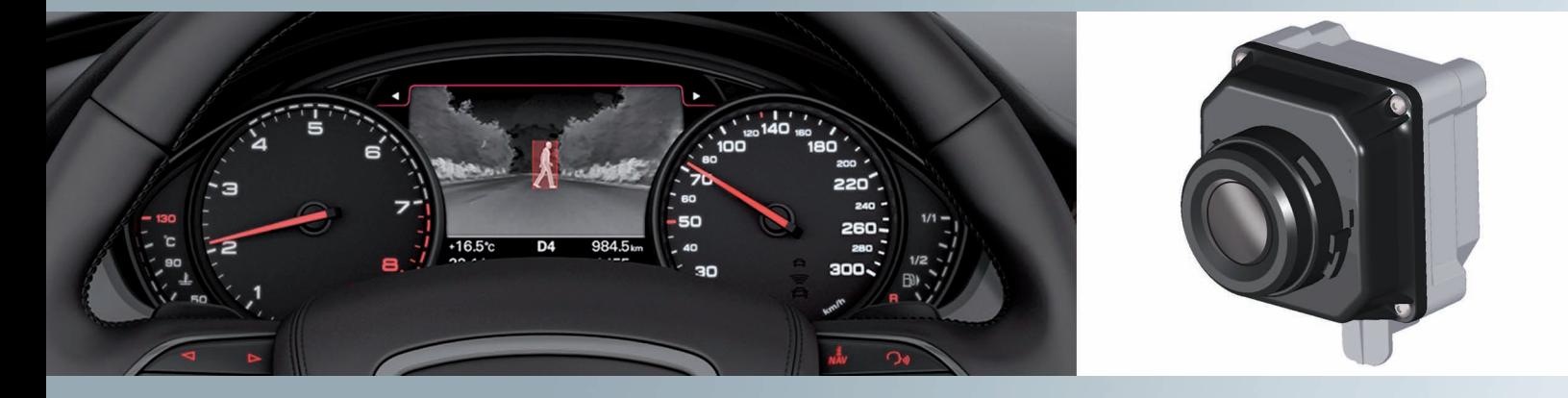

# **Audi A8 '10 Ассистент ночного видения**

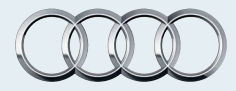

### **Введение**

В последнее время много новых разработок в области автомобильной техники относится к созданию вспомогательных систем для водителя.

Эти системы, не снимая с водителя ответственности за его действия, способствуют повышению комфорта и безопасности. В определённой мере именно благодаря вспомогательным системам постоянно сокращается количество жертв дорожнотранспортных происшествий, даже несмотря на непрерывный рост числа участников дорожного движения. Многие из таких систем помогают избежать несчастных случаев благодаря тому, что они обращают внимание на потенциальные источники опасности.

Как раз для решения такой задачи предназначена новейшая вспомогательная система для водителя, разработанная Audi, —

### **ассистент ночного видения**.

Он помогает водителю в тёмное время суток своевременно обнаружить людей на дороге перед автомобилем. Без содействия ассистента водитель заметил бы этих людей намного позже. Такое раннее обнаружение помогает водителю своевременно отреагировать на опасную ситуацию.

На дисплее можно обнаружить также и животных до того, как они окажутся в зоне освещения автомобильных фар. Система ночного видения позволяет быстрее и отчётливее просматривать ближнюю зону перед автомобилем и дополняет непрерывно совершенствующиеся осветительные приборы автомобиля. Дальность действия этой системы значительно больше, чем у дальнего света. Использование камеры инфракрасного теплового излучения позволяет отчётливо выделять на окружающем фоне теплоизлучающие объекты, например людей и животных.

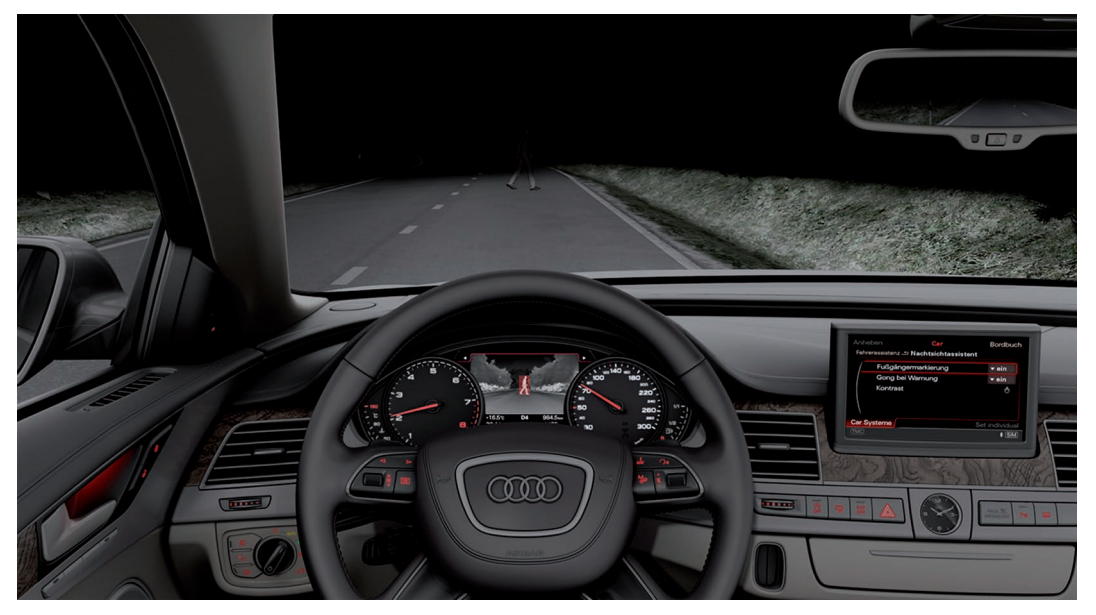

*462\_001*

Эта иллюстрация наглядно показывает, какие преимущества даёт водителю использование ассистента ночного видения. Пешеход, движущийся по дороге, только начинает появляться в поле зрения, если смотреть через ветровое стекло. Однако на экране ассистента ночного видения он уже различим в полный рост.

Фигура пешехода отчётливо выделяется светлой окраской на окружающем фоне и для предупреждения об опасности столкновения окружена красной рамкой. Раннее обнаружение пешехода даёт водителю больше времени надлежащим образом отреагировать на опасную ситуацию.

## **Оглавление**

### **Функции ассистента ночного видения**

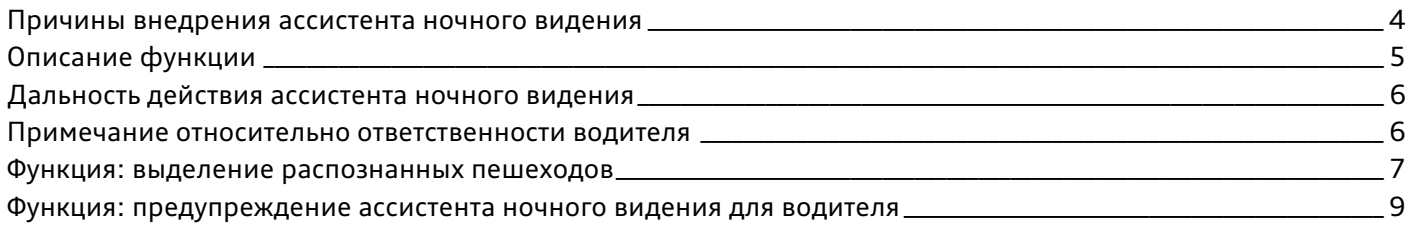

### **Система управления и индикации**

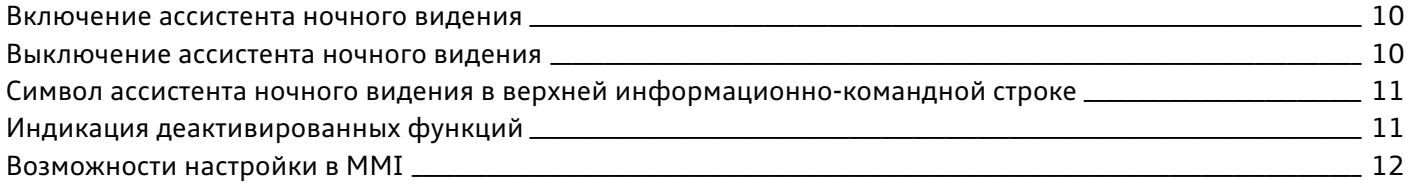

### **Компоненты системы**

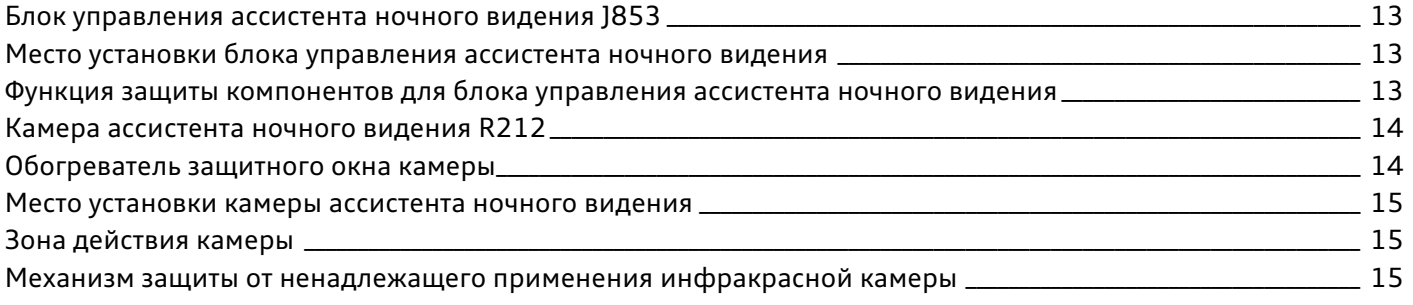

### **Общая схема системы**

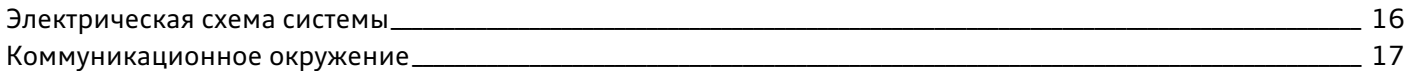

### **Диагностика и калибровка системы**

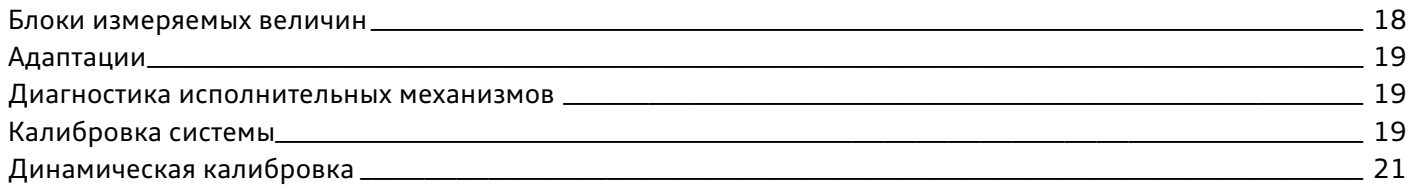

Программа самообучения содержит базовую информацию по устройству новых моделей автомобилей, конструкции и принципам работы новых систем и компонентов.

**Программа самообучения не является руководством по ремонту! Приводимые количественные характеристики служат только для облегчения понимания и действительны на момент составления** 

**программы самообучения и выпуска соответствующего ПО.** Для проведения работ по техническому обслуживанию и ремонту необходимо использовать актуальную техническую литературу.

**Примечание**

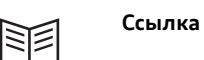

**!**

3

## **Функции ассистента ночного видения**

### **Причины внедрения ассистента ночного видения**

Одного взгляда на статистику дорожно-транспортных происшествий достаточно, чтобы понять, что движение в ночное время сопряжено с большим риском. Примерно половина всех аварий со смертельным исходом происходит ночью, хотя доля ночного трафика составляет всего 25%.

Вероятность аварии в ночное время в два раза выше, чем днём. В тёмное время суток по всей Европе свыше полумиллиона людей каждый год получают ранения, а свыше 20 000 человек в течение года погибают.

При этом можно легко установить несколько причин повышенной частоты аварий в тёмное время суток:

- плохая или ограниченная видимость на просёлочных дорогах;
- препятствия на пути или крутые повороты, которые слишком поздно обнаруживаются при ближнем свете;
- неправильная оценка скорости и расстояния по причине отсутствия различимых ориентиров;
- ослепление светом фар встречных автомобилей;
- движение с несоответствующей дорожным условиям скоростью.

Особенно часто жертвами ночных аварий становятся пешеходы и велосипедисты. Например, бегуны, одетые в тёмную спортивную форму, и люди на велосипедах с плохим освещением с трудом различаются водителями при использовании обычных осветительных приборов автомобиля, и они не успевают адекватно на них отреагировать. Ситуация особенно опасна в случае, если эти объекты не попадают в световой пучок фар.

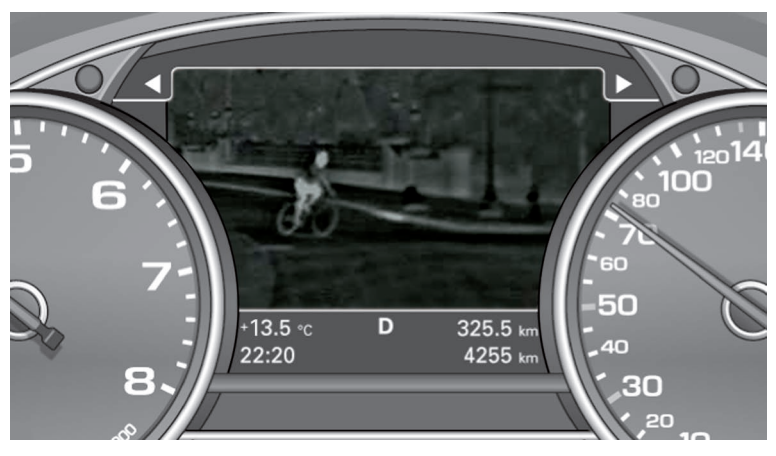

*462\_003*

### **Описание функции**

Новый Audi A8 2010 года является первым автомобилем Audi, в котором предлагается ассистент ночного видения. Речь идёт о вспомогательной системе для водителя, которая помогает водителю своевременно распознать опасность при движении в тёмное время суток. Система формирует тепловое изображение пространства впереди автомобиля, которое отображается на дисплее в комбинации приборов. Для съёмки этой картины используется инфракрасная камера, расположенная внутри колец Audi в передней части автомобиля. Поскольку люди и животные излучают тепло, на изображении они отображаются гораздо более светлыми, чем окружающий фон, и таким образом лучше распознаются водителем на дисплее. Если система классифицирует объект как человека, то это изображение дополнительно выделяется цветом. Однако на тепловом изображении видны не только живые объекты: оно позволяет распознать дорожное полотно и контуры строений.

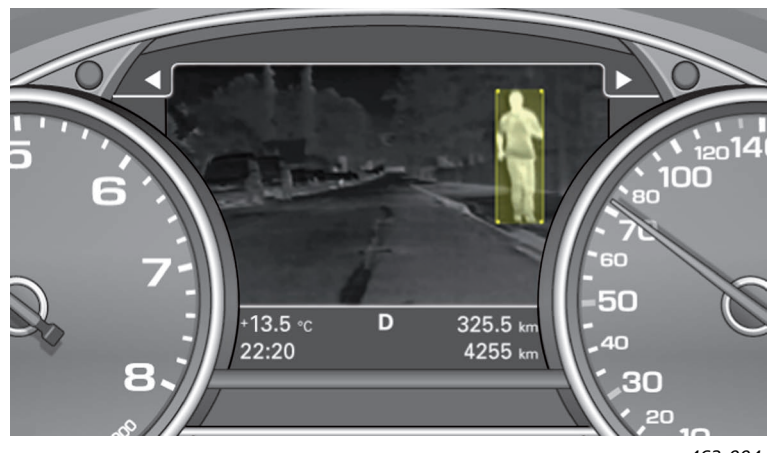

*462\_004*

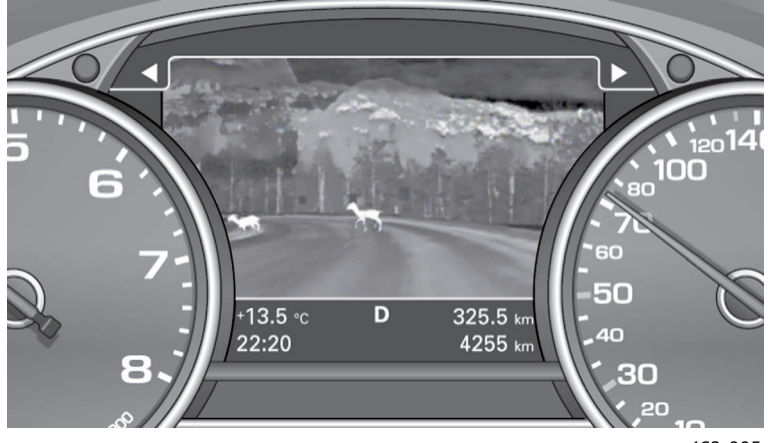

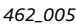

Изображение, представляемое инфракрасной камерой, в дальнейшем анализируется блоком управления ассистента ночного видения. Анализируя получаемые изображения, система прогнозирует направление движения обнаруженных пешеходов. Для прогнозирования движения собственного автомобиля система использует линейную и угловую скорость автомобиля.

Если анализ этих прогнозов показывает, что существует опасность столкновения, раздаётся предупреждающий звуковой сигнал, после которого водитель может предпринять соответствующие меры. Ассистент ночного видения не может самостоятельно вмешиваться в управление автомобилем.

### **Дальность действия ассистента ночного видения**

В хороших условиях максимальная дальность ассистента ночного видения составляет около 300 м. При плохой погоде дальность действия ассистента ночного видения сильно ограничена. По сравнению с этим ассиметричный ближний свет обеспечивает на полосе встречного движения видимость до 60 м, а вдоль обочины — до 120 м. Даже при использовании дальнего света видимость составляет около 200 м, что намного ниже дальности действия ассистента ночного видения.

Большая дальность действия ассистента ночного видения обеспечивает водителю при обнаружении людей и животных существенный запас времени по сравнению с тем, когда эти объекты обнаруживаются с помощью ближнего и дальнего света. Это время может сыграть важную роль для предотвращения аварии.

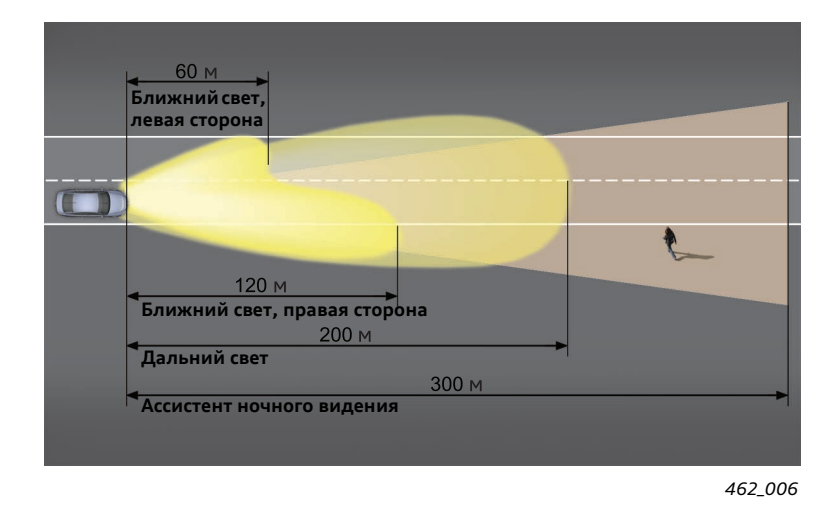

### **Примечание относительно ответственности водителя**

В течение первых 5 секунд при появлении на дисплее комбинации приборов изображения инфракрасной камеры появляется следующее сообщение:

«При использовании ассистента ночного видения не ослабляйте собственный контроль за дорогой».

Это указание отображается при каждом включении ассистента

ночного видения. Оно напоминает о том, что данная система является всего лишь помощником водителя. Ассистент ночного видения оказывает поддержку, а всю ответственность за управление автомобилем в полной мере несёт водитель!

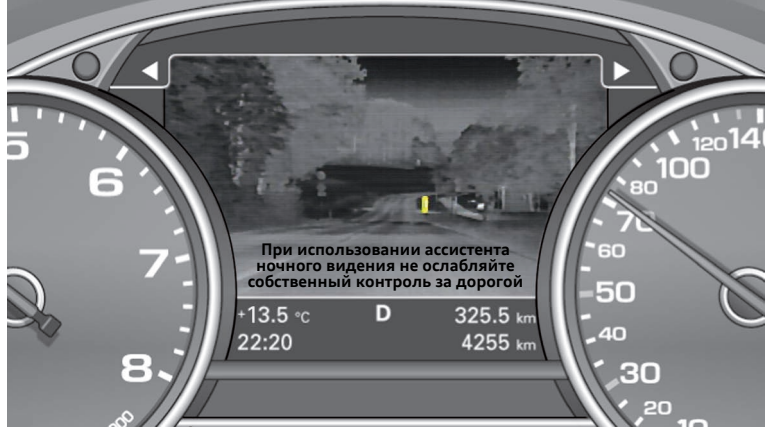

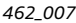

### **Функция: выделение распознанных пешеходов**

Одной из основных задач ассистента ночного видения является распознавание людей в тепловом изображении камеры и их последующее выделение.

Процедуру распознавания людей в упрощённом виде можно описать так: объекты, которые по своему тепловому излучению выделяются на окружающем фоне, проверяются по нескольким критериям на принадлежность к людям. Если определённые критерии выполняются, объекты классифицируются как люди. После того как объект признаётся человеком, он выделяется на тепловом изображении, чтобы на общем фоне быть

более заметным водителю. Для выделения фигура человека представляется на фоне жёлтого прямоугольника между двумя скобками. Если на тепловом изображении обнаружено несколько людей, все выделяются по отдельности.

Люди могут быть не опознаны ассистентом ночного видения, если они не стоят в полный рост, а сидят, лежат или находятся в наклонённом положении. То же самое относится к людям, которые на изображении видны не полностью, например находятся за припаркованным автомобилем.

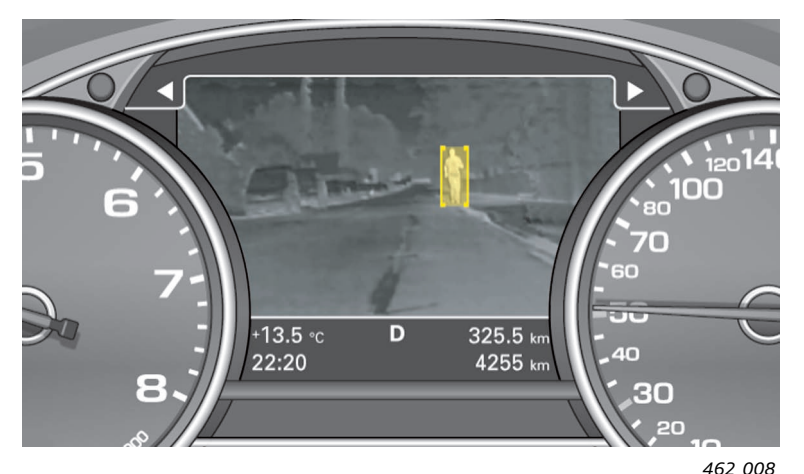

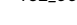

Чтобы люди могли быть выделены, они должны находиться в пределах зоны действия ассистента ночного видения на определённом расстоянии от автомобиля. Это расстояние должно быть не менее 15 м и не более 90 м.

Если человек находится на расстоянии свыше 90 м, то его изображение слишком мало, чтобы быть однозначно идентифицированным как изображение человека. Если человек находится ближе 15 м, его изображение слишком велико для однозначной классификации.

При распознавании людей система учитывает следующее.

- Как автомобиль, так и пешеходы находятся в движении.
- Пропорции людей носят индивидуальный характер и могут значительно различаться.
- Основой для классификации служит двумерное изображение. Если человек находится относительно камеры в неблагоприятном положении, это может сильно затруднить распознание.
- Недостаточно оценить одно изображение, система должна изучить целую последовательность изображений в реальном времени.
- Голова и конечности могут быть закрыты, что затрудняет классификацию и даже делает её невозможной. **Примеры:**
	- на человека надет капюшон или шлем;
	- человек идёт с зонтиком;
	- человек одет в теплоизолирующую куртку, которая поглощает тепловое излучение.

#### **Примечание**

**!**

Для того чтобы поддерживать высокое качество изображения, получаемого от камеры, каждые 2 минуты блок управления проводит температурную калибровку. Для этого на 300 мс перед матрицей для регистрации изображения выдвигается экран (затвор). На время этих 300 мс прерывается отображение картины на дисплее комбинации приборов, что при внимательном рассмотрении может быть воспринято водителем как кратковременная остановка изображения.

#### **Распознавание велосипедистов, мотоциклистов и животных**

#### **a) Велосипедисты**

Ассистент ночного видения, как правило, распознаёт велосипедистов и выделяет их. Из-за согнутого положения тела велосипедиста и периодических движений ног выделение иногда может пропадать.

#### **b) Мотоциклисты**

Распознавание мотоциклистов не являлось целью при разработке ассистента ночного видения, поскольку они являются участниками движения и мотоциклы оснащены осветительными приборами.

Поэтому мотоциклисты не выделяются на тепловом изображении.

#### **с) Животные**

Животные в настоящее время не распознаются системой и не выделяются цветовой маркировкой. Распознавание животных предполагается внедрить в будущем. Тем не менее, животные, благодаря тепловому излучению, и в настоящее время присутствуют на тепловом изображении, но никак дополнительно не выделяются.

#### **Деактивирование функции «выделение распознанных пешеходов» системой**

Система деактивирует функцию «выделение распознанных пешеходов» при следующих условиях.

#### **• Температура окружающей среды превышает 28°C.**

При росте температуры разница между температурой человека и температурой окружающей среды сокращается, что приводит к уменьшению контраста тепловой картины. В результате идентификация пешехода становится для системы всё более трудной задачей. Поэтому при температуре окружающей среды свыше 28°C функция «выделение распознанных пешеходов» деактивируется. Когда температура опускается ниже 25°C, функция «выделение распознанных пешеходов» снова активируется.

### **• Освещённость окружающей среды превышает определённый пороговый уровень.**

При достаточной освещённости пешеходы хорошо видны невооружённым глазом, поэтому в «выделении распознанных пешеходов» нет необходимости.

#### **Деактивирование функции «выделение распознанных пешеходов» водителем**

Водитель имеет возможность отключить функцию «выделение распознанных пешеходов» посредством интерфейса MMI. Деактивированная функция «выделение распознанных пешеходов» отмечается посредством приведённого символа в правой верхней части теплового изображения.

При деактивировании функции «выделение распознанных пешеходов» предупреждающее сообщение для водителя, как следствие, также деактивируется.

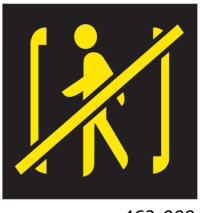

*462\_009*

### **Примечание**

Имеется возможность не устанавливать функцию «выделение распознанных пешеходов» на автомобили для **!**<br>некоторых стран в связи с их специфическими особенностями.

### **Функция: предупреждение ассистента ночного видения для водителя**

### **Предупреждающий сигнал ассистента ночного видения**

Когда ассистент ночного видения определяет наличие опасности столкновения с распознанным пешеходом, он выдаёт предупреждающий сигнал. Источником звукового сигнала является зуммер комбинации приборов, и, кроме того,

цвет, которым пешеход выделен на дисплее, сменяется с жёлтого на красный. Время выдачи предупреждения рассчитано таким образом, чтобы водитель успел на него отреагировать и предотвратить столкновение.

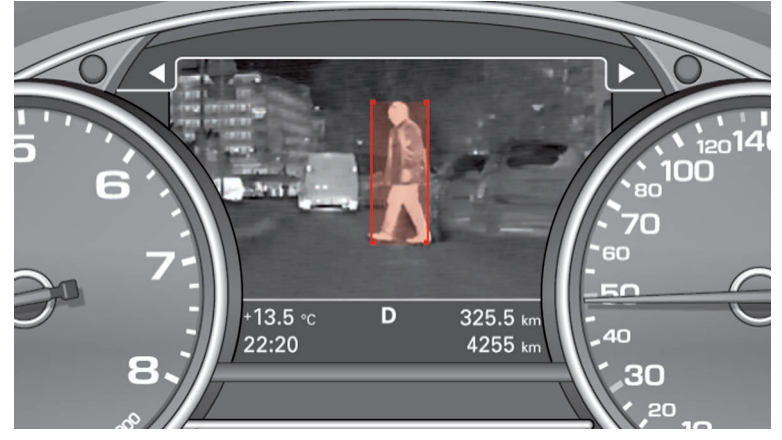

*462\_010*

Если в момент поступления предупреждения дисплей комбинации приборов занят для отображения другой информации, цвет символа ассистента ночного видения в верхней информационно-командной строке изменяется с белого на красный.

Символ ассистента ночного видения до поступления предупреждения

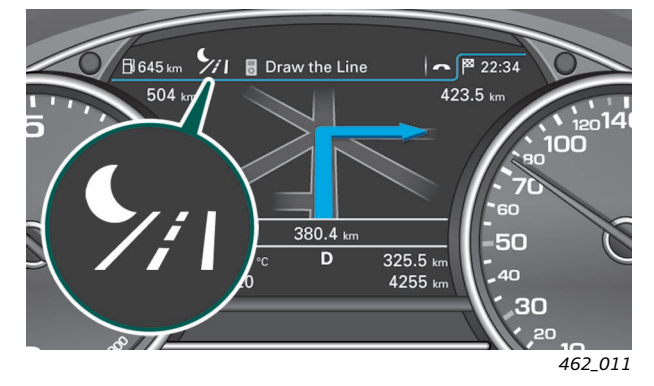

Предупреждающий звуковой сигнал (гонг) может быть деактивирован с помощью интерфейса MMI. Он деактивируется автоматически, если функция «выделение распознанных пешеходов» отключена посредством MMI. Отключение сигнала отображается представленным символом в правой верхней части теплового изображения.

Кроме того, раздаётся звуковой сигнал, если его функция не была деактивирована водителем.

Символ ассистента ночного видения во время

После поступления предупреждения дисплей не переключается на изображение, получаемое от камеры ассистента ночного видения.

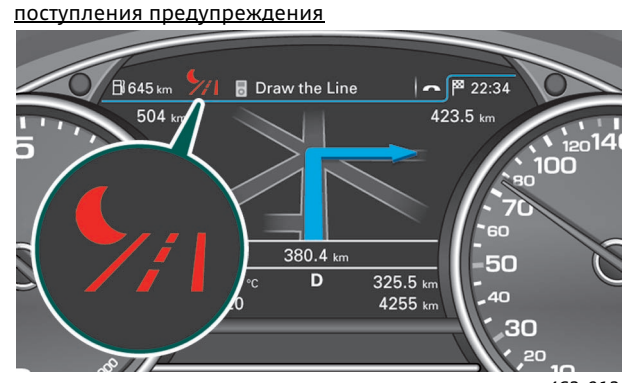

*462\_012*

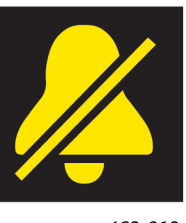

*462\_013*

### **Примечание**

Имеется возможность не устанавливать функцию предупреждения водителя на автомобили для некоторых стран в связи<br>В связи с их специфическими особенностями.

## **Система управления и индикации**

### **Включение ассистента ночного видения**

Включение ассистента ночного видения осуществляется отдельной клавишей в блоке поворотных выключателей системы освещения.

Ассистент ночного видения может быть включён в любое время при ярком освещении. При наступлении темноты включение возможно, если переключатель освещения находится в положении «AUTO» или «дальний свет».

После каждого включения зажигания ассистент ночного видения необходимо включать заново. Функция сохранения в памяти для ключа зажигания состояния систем автомобиля перед отключением клеммы 15 в данном случае не работает. После включения ассистента ночного видения на дисплее комбинации приборов появляется тепловое изображение. Информация, которая перед этим отображалась на дисплее, сокращается до символа в верхней информационно-командной строке. Вернуть прежнее изображение можно с помощью органов управления многофункционального рулевого колеса.

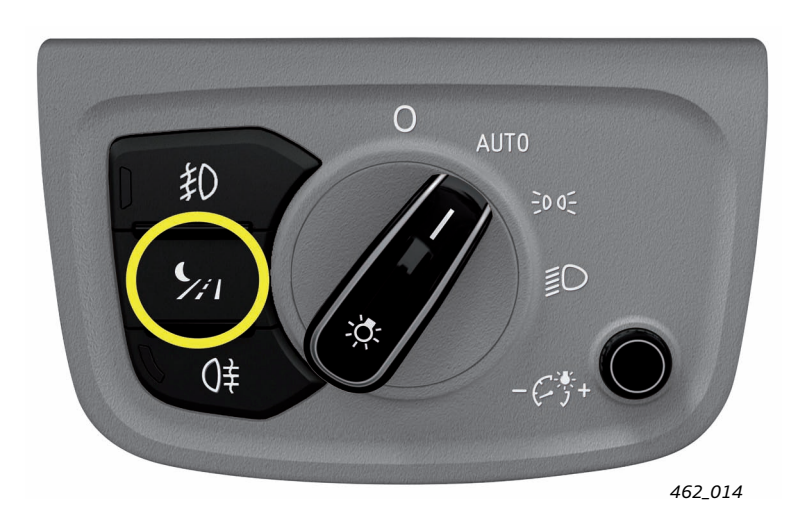

### **Выключение ассистента ночного видения**

Выключить систему можно в любое время повторным нажатием клавиши выключателя.

В следующих двух ситуациях ассистент ночного видения отключается самостоятельно одновременно с появлением приведённого указания:

1. если при недостаточной освещённости или в темноте попытаться включить ассистент, не включая ближний свет,

#### или

2. если при включённом ассистенте ночного видения наступает темнота, а ближний свет не включён.

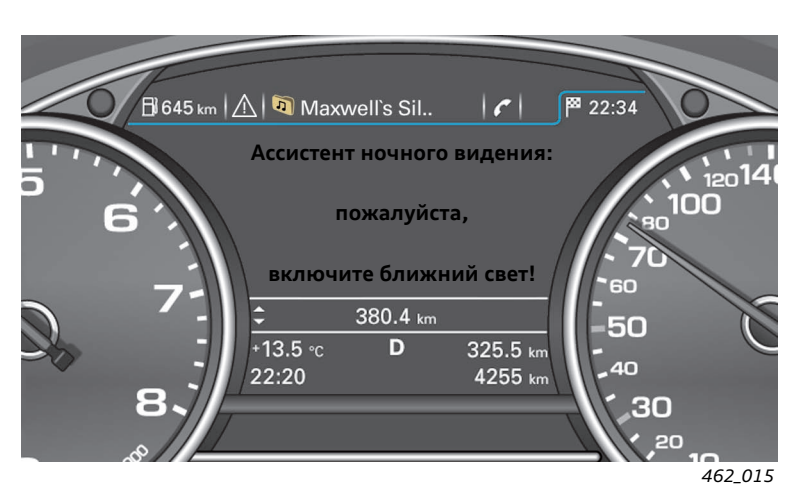

не будет включён в течение 5 секунд, ассистент ночного видения автоматически отключается. В целях обеспечения безопасности не допускается в тёмное время двигаться при включённом изображении ассистента ночного видения без ближнего света.

Если после появления представленного указания ближний свет

### **Символ ассистента ночного видения в верхней информационно-командной строке**

Если ассистент ночного видения включён, то либо на дисплее комбинации приборов присутствует тепловое изображение, либо символ ассистента ночного видения отображается в верхней информационнокомандной строке. Тепловое изображение исчезает, если водитель выбирает другой символ информационно-командной строки, например желает отобразить экран навигационной системы.

Поскольку индикация включения ассистента ночного видения всегда видна водителю, индикаторная лампа на клавише выключателя не устанавливается.

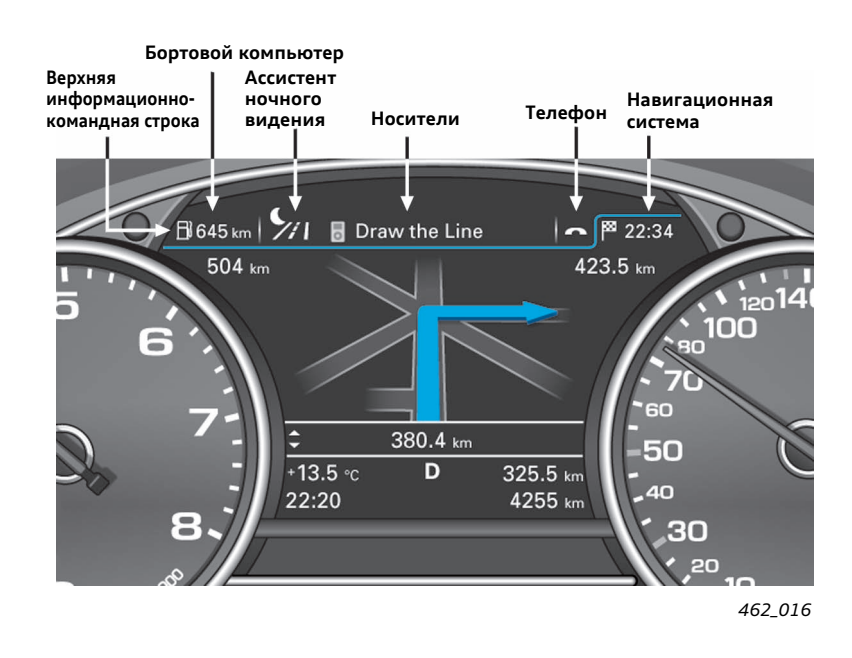

Об отключении ассистента ночного видения свидетельствует отсутствие соответствующего символа в верхней информационно-командной строке дисплея комбинации приборов.

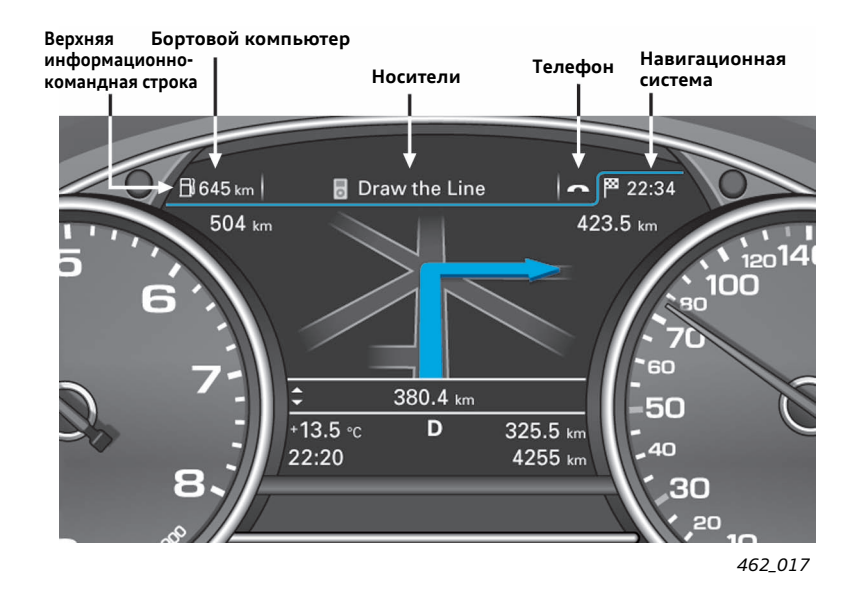

### **Индикация деактивированных функций**

Если в меню интерфейса MMI отключены функция «выделение распознанных пешеходов» и предупреждающий звуковой сигнал (гонг), соответствующие символы постоянно отображаются в правом верхнем углу картины ассистента ночного видения.

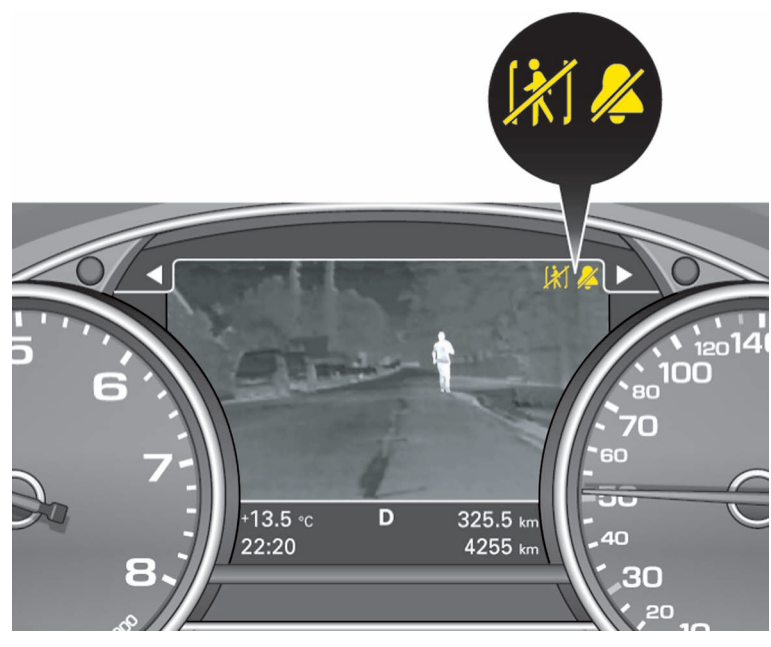

*462\_019*

### **Возможности настройки в MMI**

Клиент имеет три различные возможности для настройки ассистента ночного видения с помощью интерфейса MMI. Для входа в меню настроек необходимо выполнить следующие действия.

- Нажать экранную клавишу «CAR».
- Нажать клавишу «Системы автомобиля».
- Выбрать пункт меню «Вспомогательные системы для водителя».
- Выбрать систему «Ассистент ночного видения».

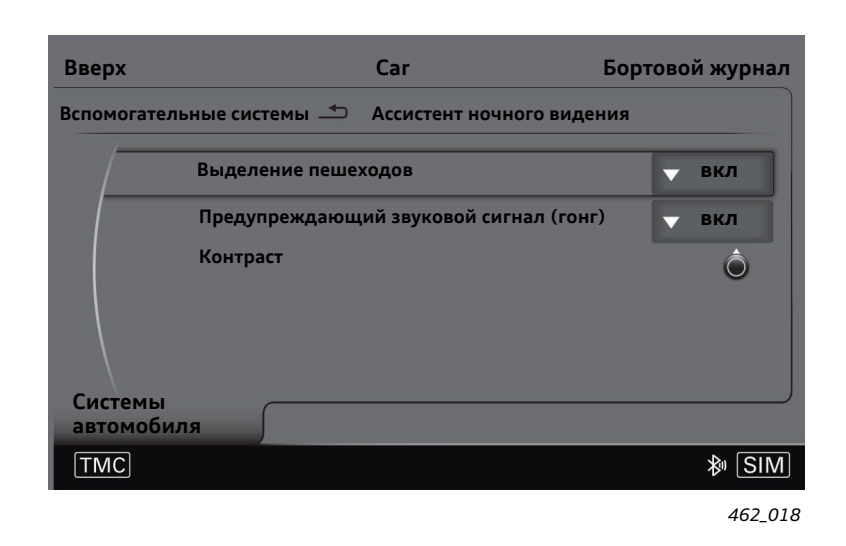

#### **• Выделение распознанных пешеходов**

Если активирована данная функция, все обнаруженные пешеходы на изображении выделяются жёлтым фоном. При поступлении предупреждения цвет фона изменяется с жёлтого на красный.

#### **• Предупреждающий звуковой сигнал (гонг)**

Если активирована данная функция, то при опасности столкновения с пешеходом, помимо выделения пешехода красным цветом, раздаётся звуковой сигнал.

Такая настройка возможна лишь в случае, если активирована функция «выделение распознанных пешеходов».

#### **• Контраст**

Контраст теплового изображения также можно настраивать. Для этого имеется шкала настройки от –9 до +9.

Такая настройка возможна лишь в то время, когда тепловое изображение присутствует на дисплее комбинации приборов. Когда на дисплее представлена другая информация, пункт меню «Контраст» отключается.

### **Примечание**

Описанные настройки при выключении зажигания заносятся в память блока управления ассистента ночного видения и устанавливаются в соответствие применяемому ключу зажигания. Эти настройки будут восстановлены при следующей поездке с данным ключом зажигания.

**!**

# **Компоненты системы**

### **Блок управления ассистента ночного видения J853**

Блок управления J853 является электронным центром ассистента ночного видения.

Блок управления выполняет следующие функции:

- обработка исходных данных камеры ассистента ночного видения;
- распознавание и последующее выделение людей на тепловой картине;
- последующая обработка изображений, предоставляемых камерой, и прогнозирование опасности столкновения с распознанными людьми;
- выдача предупреждающего сообщения при обнаружении опасности столкновения;
- передаёт в комбинацию приборов обработанное тепловое изображение;
- как абонент расширенной шины CAN, принимает и обрабатывает сигналы и данные, необходимые для работы ассистента ночного видения;
- подаёт на камеру напряжение питания от АКБ;
- непрерывно контролирует состояние системы и заносит обнаруженные ошибки в память неисправностей;
- содействует поиску неисправностей ассистента ночного видения с помощью блоков измеряемых величин, посредством процедур адаптации и диагностики исполнительных механизмов;
- содержит программное обеспечение, которое используется для калибровки системы при сервисном обслуживании и при производстве;
- при определённых условиях выполняет во время поездки динамическую калибровку;
- записывает настройки ассистента ночного видения в память в соответствии с используемым ключом зажигания.

### **Место установки блока управления ассистента ночного видения**

Блок управления ассистента ночного видения J853 находится под облицовкой пола перед левым передним сиденьем. Он установлен в пластмассовый защитный корпус.

### **Функция защиты компонентов для блока управления ассистента ночного видения**

Блок управления ассистента ночного видения J853 входит в число компонентов, обладающих функцией защиты в Audi A8. Поэтому при установке на производстве блок управления должен быть адаптирован к соответствующему автомобилю. Только после этого он может выполнять свои функции.

Вопрос защиты компонентов возникает также при замене блока управления: после замены неисправного блока новый блок управления нужно адаптировать к автомобилю на сервисном предприятии с помощью тестера в режиме онлайн. В результате этой адаптации функция защиты в блоке управления деактивируется.

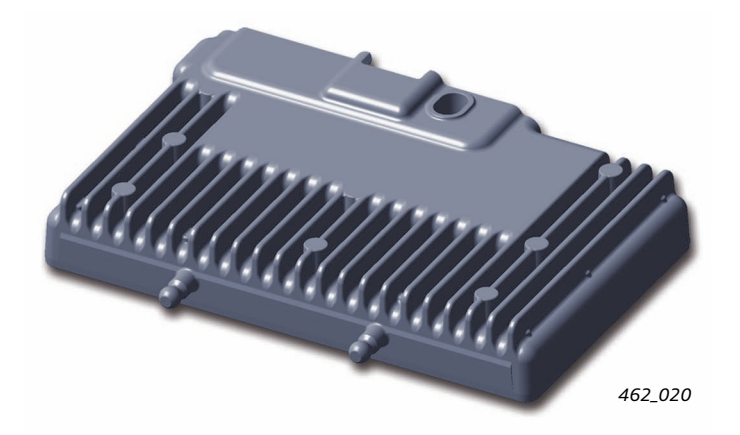

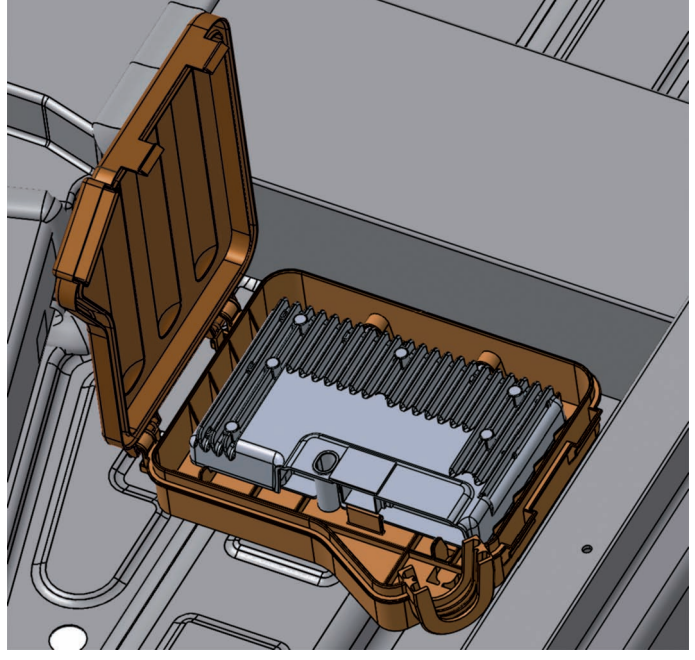

*462\_021*

### **Камера ассистента ночного видения R212**

Камера ассистента ночного видения R212 имеет встроенный процессор. Помимо записи первичного изображения и передачи его блоку управления ассистента ночного видения он также записывает в память данные калибровки. Данные калибровки, таким образом, хранятся не в блоке управления ассистента ночного видения J853, а в камере. Благодаря этому, при замене неисправного блока управления заново калибровать систему не требуется.

В системе используется инфракрасная камера теплового излучения, которая вместе с блоком управления ассистента ночного видения поставляется фирмой Autoliv. Камера имеет максимальную чувствительность в дальнем инфракрасном диапазоне спектра от 8 мкм до 12 мкм, невидимом для глаза человека.

Камера даёт чёрно-белое изображение. Разрешение камеры составляет 320 точек по горизонтали и 240 точек по вертикали. Скорость съёмки составляет 30 кадров в секунду.

Для защиты камеры от ударов камней перед объективом установлено защитное окно. Окно изготовлено из германия. Использовать для этой цели стекло нельзя, потому что стекло не пропускает тепловое излучение. Защитное окно отличается повышенной прочностью.

Однако, если окно всё же будет повреждено камнем, его можно заменить вместе с крышкой. Обе эти детали можно получить через службу запчастей Audi.

Для очистки защитного окна камеры от грязи имеется отдельный жиклёр, который работает одновременно с жиклёрами омывателей фар.

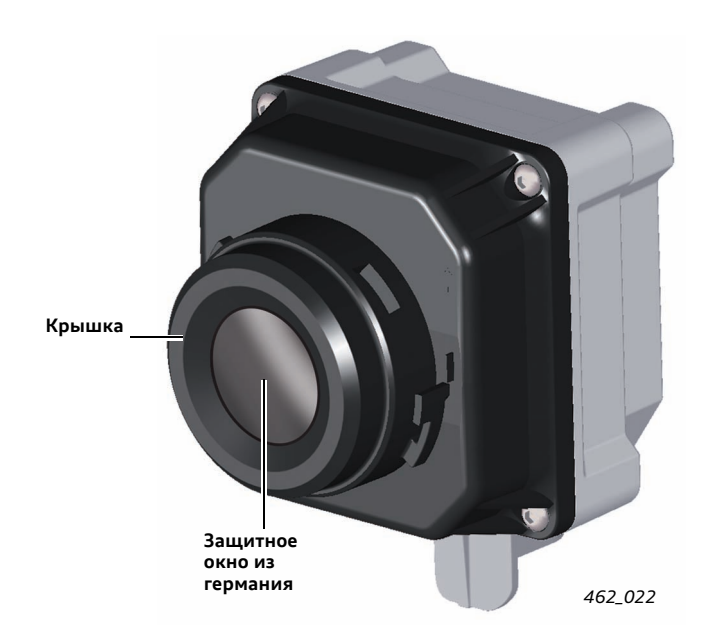

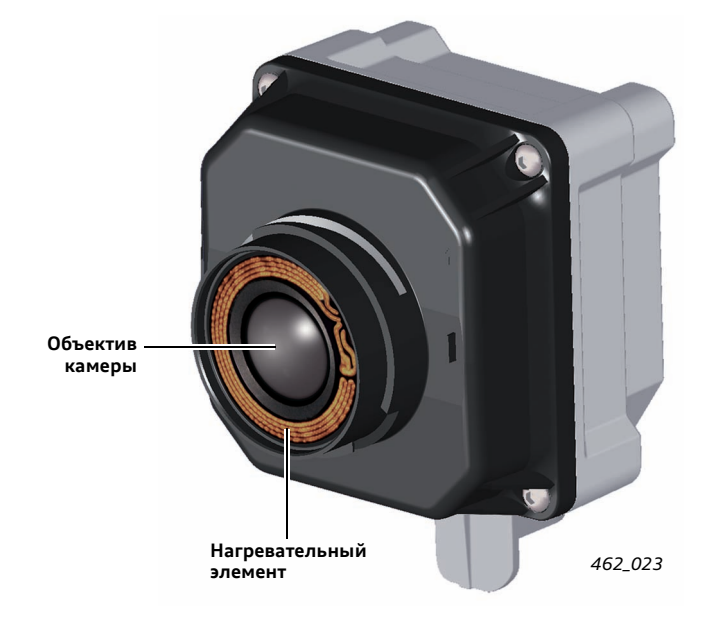

### **Обогреватель защитного окна камеры**

Поскольку камера ассистента ночного видения расположена в области колец Audi на решётке радиатора, в зимних условиях она может покрыться наледью. В случае опасности обледенения камеры при температуре ниже 6°C включается обогрев защитного окна. Температура при этом измеряется собственным датчиком температуры камеры. Ток питания обогревателя изменяется в зависимости от температуры.

### **Место установки камеры ассистента ночного видения**

Камера ассистента ночного видения R212 установлена в области колец Audi.

Она находится в правом кольце, если смотреть на на переднюю часть автомобиля.

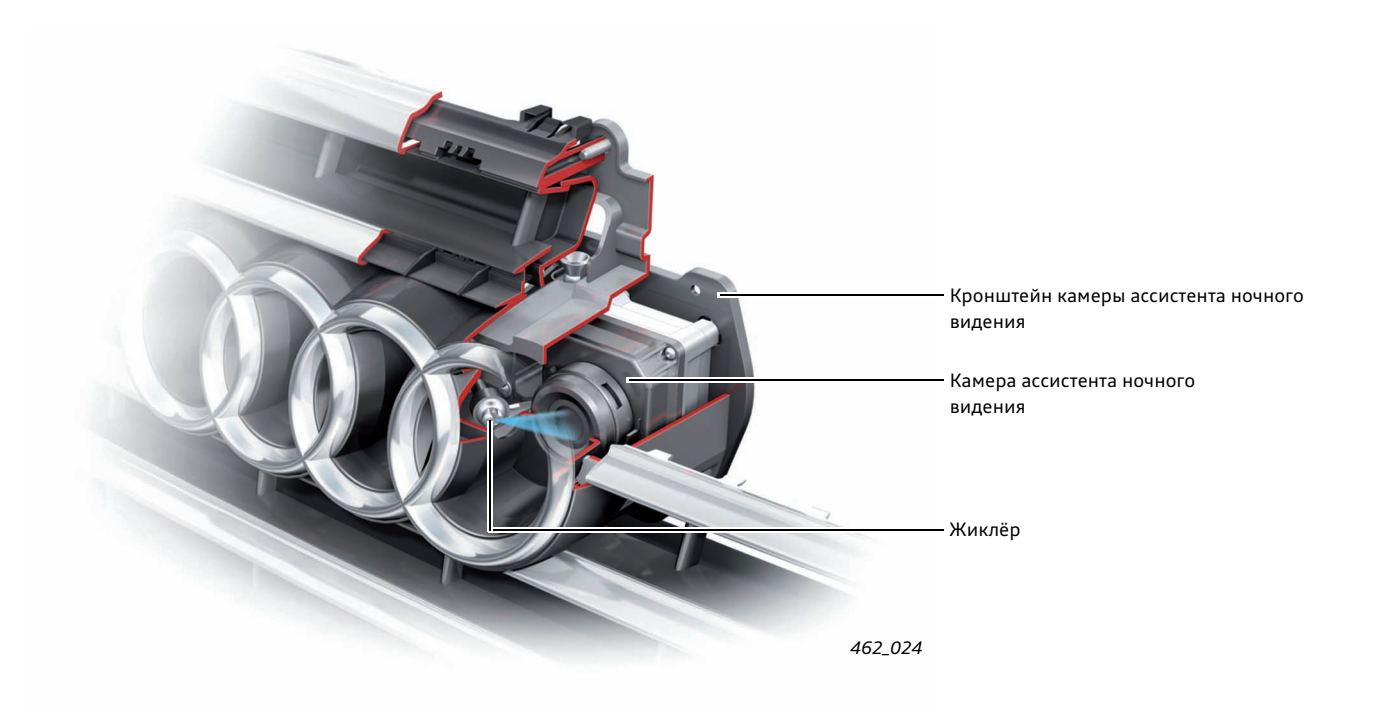

### **Зона действия камеры**

Зона действия ассистента ночного видения достигает 300 м.

Угол апертуры камеры ассистента ночного видения R212 по горизонтали составляет 24°.

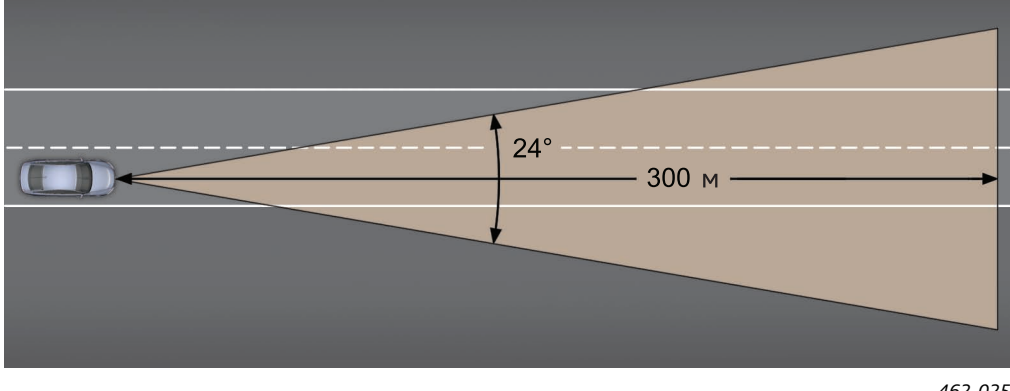

*462\_025*

### **Механизм защиты от ненадлежащего применения инфракрасной камеры**

Инфракрасные камеры первоначально разрабатывались для применения в военной технике. В настоящее время они широко применяются в различных гражданских областях техники. В связи с этой особенностью на применение инфракрасной техники накладываются определённые ограничения. Камера ассистента ночного видения Audi имеет электронную схему защиты, которая не позволяет использовать камеру

без соответствующего блока управления.

Запрет снимается и тепловое изображение появляется только тогда, когда камера и блок управления начинают обмениваться данными по специальным шинам, и блок управления при этом находится в автомобиле.

## **Общая схема системы**

### **Электрическая схема системы**

Блок управления ассистента ночного видения J853 относится к блокам, подключённым к клемме 15, и напряжение к нему подводится как от клеммы 15, так и от клеммы 31.

С камерой ассистента ночного видения R212 блок управления обменивается данными по двум отдельным шинам. По этим шинам передаются также данные диагностики и команды.

Первичное изображение, получаемое от камеры, по двухпроводной линии для передачи изображения поступает в блок управления. Обе шины и линия для передачи изображения защищены общим экраном.

Кроме того, от блока управления к камере подходят два провода питания. Блок управления подаёт на камеру напряжение питания от АКБ.

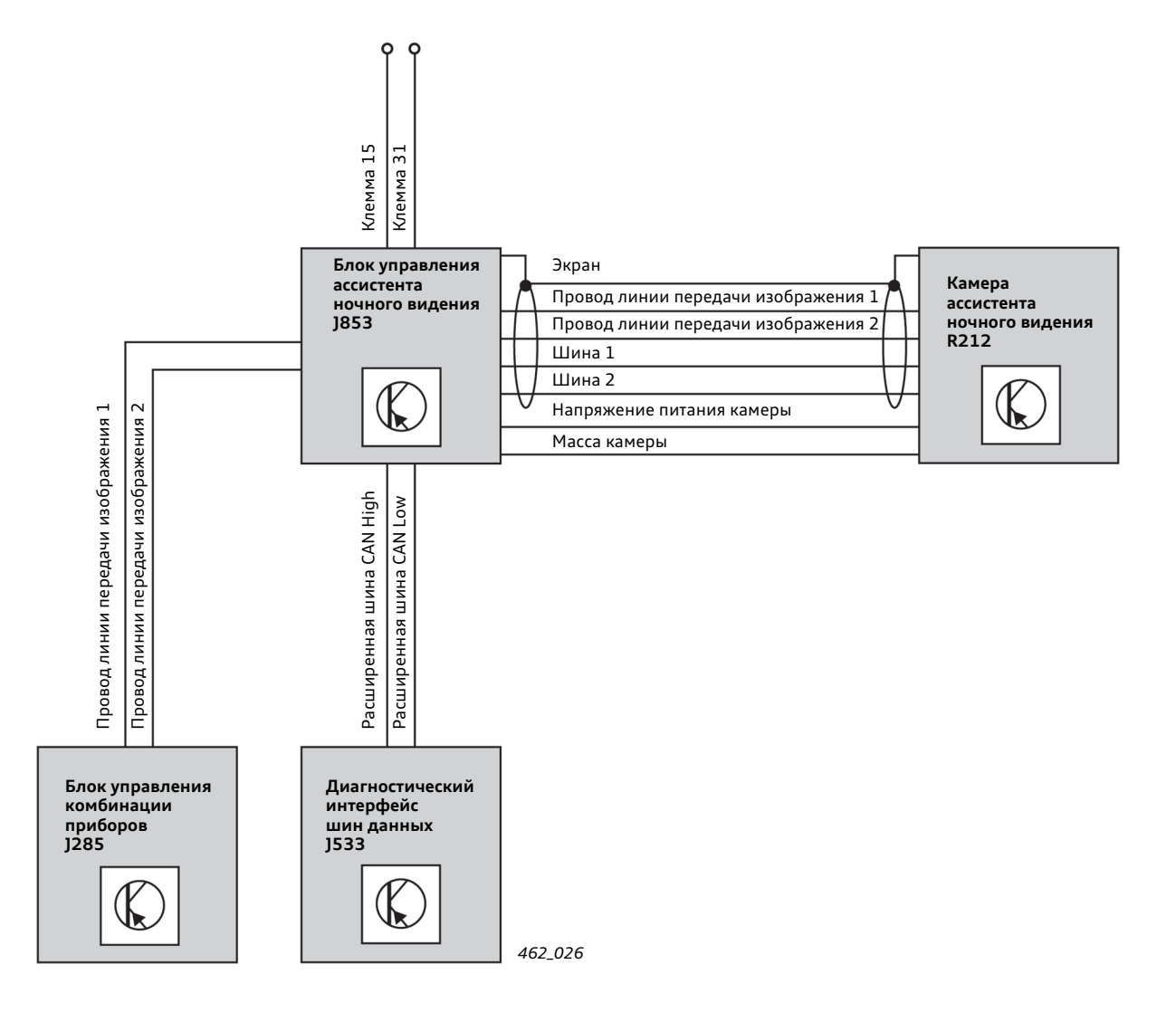

Неэкранированная витая пара в оболочке соединяет блок управления ассистента ночного видения J853 с блоком управления комбинации приборов J285. По ней на дисплей комбинации приборов поступает аналоговый сигнал изображения.

Для обмена информацией с другими блоками управления служит двухпроводная линия расширенной шины CAN, подключённая к диагностическому интерфейсу шин данных J533. Диагностический интерфейс осуществляет обмен информацией между расширенной шиной CAN и другими шинами. Тем самым обеспечивается обмен данными между различными системами шин.

### **Коммуникационное окружение**

Для выполнения полного объёма функций ассистента ночного видения блоку управления ассистента J853 требуется множество различных величин и информации.

Значительная часть этих величин и информации поступает от других блоков управления, соединённых между собой различными шинами — LIN, CAN, FlexRay и MOST.

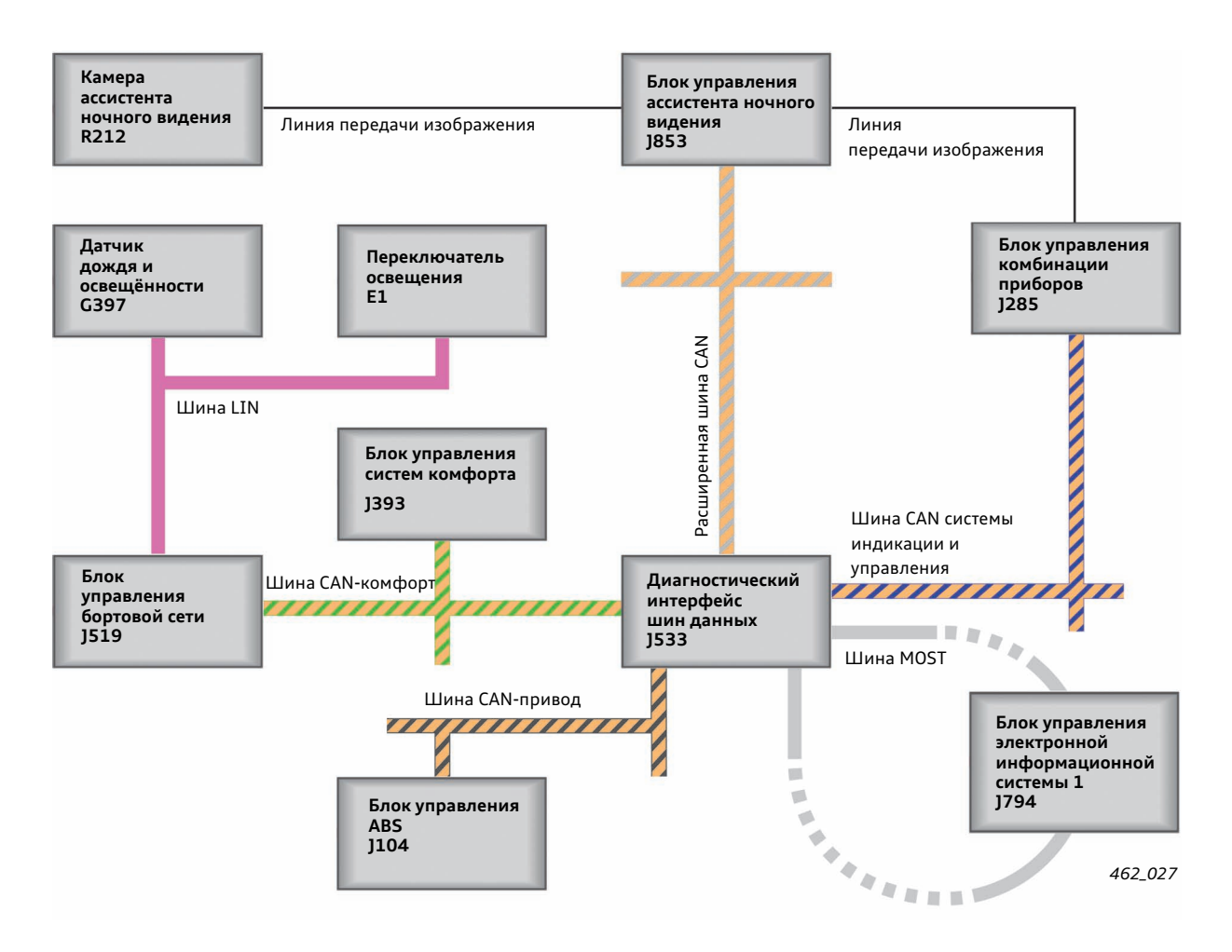

#### **Блок управления ассистента ночного видения J853**

- получает через шину CAN информацию, содержащую величины и данные, необходимые для выполнения его функций;
- передаёт обработанное тепловое изображение в комбинацию приборов;
- передаёт в комбинацию приборов информацию, которая должна быть отражена системой индикации.

#### **Диагностический интерфейс шин данных J533**

- является интерфейсом для связи с различными шинами CAN и шиной FlexRay;
- является ведущим блоком по защите компонентов.

#### **Блок управления комбинации приборов J285**

- отправляет на дисплей видеосигнал с изображением от камеры ассистента ночного видения;
- выдаёт предупреждающий звуковой сигнал;
- представляет на дисплее указания ассистента ночного видения, касающиеся управления автомобиля;
- выдаёт сообщения об ошибках;
- передаёт значение наружной температуры блоку управления ассистента ночного видения.

#### **Блок управления электронной информационной системы J794**

• через интерфейс MMI пользователь может установить различные настройки ассистента ночного видения.

#### **Блок управления систем комфорта J393**

• передаёт через электронику бит «клеммы 15» для подтверждения достоверности.

#### **Блок управления бортовой сети J519**

• является задающим блоком шины LIN для датчика дождя и освещённости G397 и переключателя освещения E1.

#### **Датчик дождя и освещённости G397**

• направляет результаты измерения освещённости.

#### **Переключатель освещения E1**

- сообщает о срабатывании выключателя ассистента ночного видения;
- передаёт информацию о текущем положении переключателя освещения.

#### **Блок управления ABS J104**

- передаёт информацию о текущей скорости движения автомобиля;
- передаёт информацию о текущей угловой скорости автомобиля.

# **Диагностика и калибровка системы**

В диагностическом тестере за ассистентом ночного видения закреплено **адресное слово 84**.

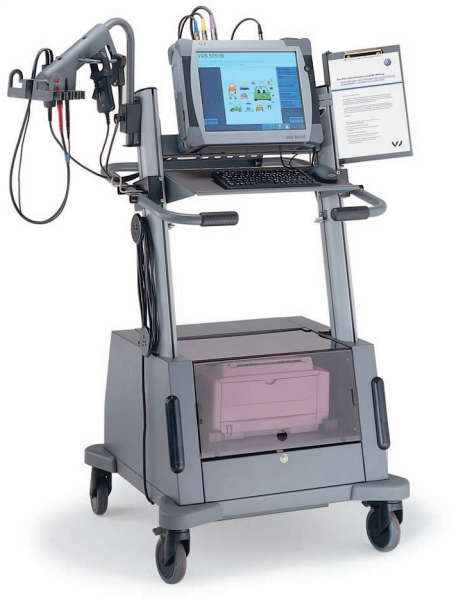

*462\_028*

### **Блоки измеряемых величин**

**Через блоки измеряемых величин можно получить следующую информацию.**

- Напряжение питания блока управления
- Текущая температура блока управления
- Зарегистрированная максимальная и минимальная температура блока управления с указанием времени

Персональные настройки (функция «выделение распознанных пешеходов»: вкл./выкл.; «предупреждающий звуковой сигнал (гонг)»: вкл./выкл.; контраст изображения)

- Персональные настройки, записанные в память для ключа 1
- Персональные настройки, записанные в память для ключа 2
- Персональные настройки, записанные в память для ключа 3
- Персональные настройки, записанные в память для ключа 4
- Текущая угловая скорость
- Динамическая калибровка:
	- текущее состояние выполняется/не выполняется,
	- пробег при активированной динамической калибровке,
	- измеренное значение продольного угла,
	- измеренное значение угла рыскания.
- Напряжение питания камеры ассистента ночного видения
- Текущее потребление тока камеры ассистента ночного видения
- Текущая температура камеры
- Зарегистрированная максимальная и минимальная температура камеры с указанием времени
- Текущее состояние затвора\*: открыт/закрыт
- Обогреватель камеры: вкл./выкл.
- Информация камеры для системы индикации
- Ближний свет: вкл./выкл.
- Количество дефектных пикселей камеры
- Состояние выключателя ассистента ночного видения: включён/выключен
- Число кадров в секунду
- Уровень освещённости по данным датчика дождя и освещённости
- Угол бокового наклона, угол рыскания и угол продольного наклона статической калибровки
- Угол рыскания и угол продольного и наклона динамической калибровки
- Условие отмены последней статической калибровки
- Временная метка последней статической калибровки и номер шасси
- Причины деактивирования функции распознавания пешеходов (с указанием значений освещённости и наружной температуры)
- Номер используемого в настоящее время ключа зажигания
- Текущая скорость автомобиля
- Информация о состоянии системы и средств индикации

\* Затвор — экран, который через каждые 2 минуты выдвигается перед матрицей регистрации изображения.

## **Адаптации**

В разделе адаптаций возможно выполнение следующих функций:

- сброс зарегистрированных в памяти значений максимальной и минимальной температуры камеры;
- сброс зарегистрированных в памяти значений максимальной и минимальной температуры блока управления ассистента ночного видения;
- включение и выключение ассистента ночного видения.

### **Диагностика исполнительных механизмов**

С помощью диагностики исполнительных механизмов могут быть протестированы следующие компоненты системы:

- обогреватель камеры ассистента ночного видения,
- механический затвор камеры,
- временное активирование защиты компонентов.

Кроме того, посредством диагностики исполнительных механизмов можно запустить программу, которая определит количество дефектных пикселей камеры. Эта проверка занимает 2-3 минуты.

Посредством ещё одной функции диагностики исполнительных механизмов можно представить на дисплее комбинации приборов тестовое изображение.

### **Калибровка системы**

#### **В каких случаях и после проведения каких работ необходимо выполнить новую калибровку?**

- Замена камеры ассистента ночного видения
- Замена кронштейна камеры
- Снятие или замена переднего бампера
- При появлении в памяти неисправностей блока управления ассистента ночного видения ошибки «базовая установка отсутствует или некорректна»
- Регулировочные работы на задней оси

#### **В каких случаях и после проведения каких работ не требуется выполнять калибровку?**

- Замена блока управления ассистента ночного видения
- Обновление ПО блока управления ассистента ночного видения

#### **Какое специальное оборудование необходимо для выполнения калибровки?**

Для калибровки ассистента ночного видения Audi необходимо следующее специальное оборудование:

- тестер (например, VAS 5051 B);
- компьютерный стенд для измерения углов установки колёс (например, VAS 6141);
- базовый комплект юстировочного стенда VAS 6340/1 или юстировочный стенд VAS 6430;
- калибровочная панель ассистента ночного видения VAS 6430/6;
- лазер VAS 6350/3.

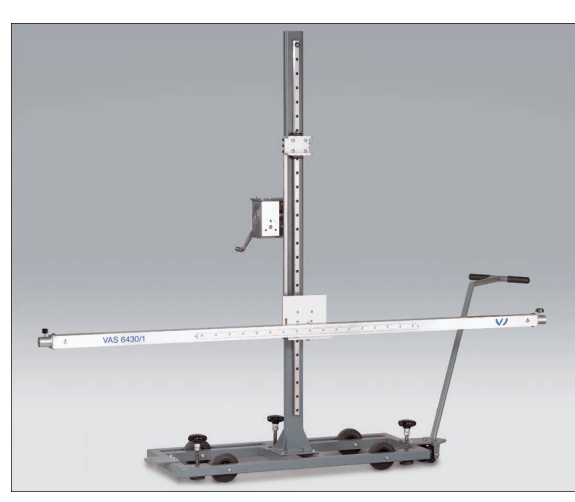

*462\_029*

Базовый комплект юстировочного стенда VAS 6430/1 (используется также для калибровки ассистента движения по полосе Audi и адаптивного круиз-контроля)

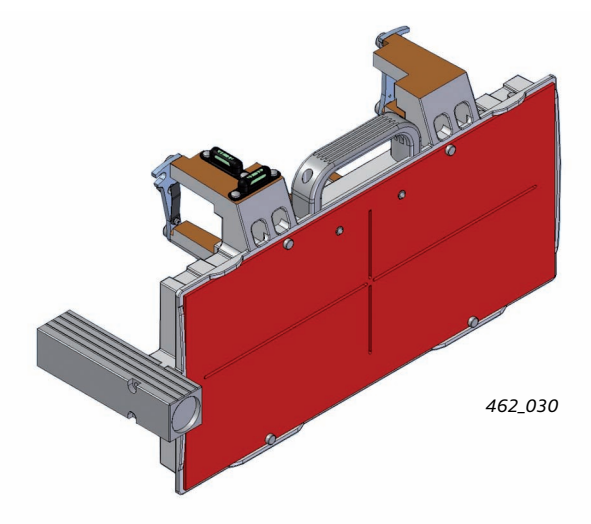

Калибровочная панель ассистента ночного видения VAS 6430/6

#### **Выполнение калибровки**

Для калибровки камеры ассистента ночного видения требуется выполнить следующие шаги.

- 1. Установить калибровочную панель VAS 6430/6 на регулируемую планку юстировочного стенда VAS 6430/1.
- 2. Поместить юстировочный стенд VAS 6430/1 на расстоянии 120 см пред камерой.
- 3. Запустить калибровочную программу для ассистента ночного видения в компьютерном стенде для измерения углов установки колёс.
- 4. Настройка по высоте калибровочной панели VAS 6430/6: вращая ручку на обратной стороне калибровочной панели, установить её на необходимую высоту.
- 5. Для компенсации неровностей пола установить калибровочную панель с помощью уровня в горизонтальное положение.
- 6. Перемещая юстировочный стенд в боковом направлении, установить его в правильное положение по горизонтали. (Данное положение определяется по компьютеру стенда для измерения углов установки колёс.)
- 7. С помощью двух регулировочных винтов установить уровни 1 и 2 в горизонтальное положение.
- 8. Настройку по высоте ещё раз проверить с помощью лазера и, при необходимости, откорректировать.
- 9. Включить нагрев калибровочной панели VAS 6430/6.
- 10. В меню тестера выбрать и запустить программу «Калибровка J853».

Эта программа разделена на два этапа.

На первом этапе производится механическая юстировка бокового угла наклона камеры ассистента ночного видения. Посредством вращения регулировочного винта с внутренним шестигранником устанавливается горизонтальное положение камеры. Необходимое направление вращения задаётся программой ведомого поиска неисправностей. Данная программа сообщает, когда устанавливается номинальное значение бокового угла наклона.

На втором этапе производится расчёт угла рыскания и продольного угла и их значения заносятся в память камеры ассистента ночного видения. Этот этап выполняется автоматически.

#### **Результаты калибровки**

В результате калибровки камеры ассистента ночного видения устанавливается:

- правильный боковой угол наклона камеры;
- статическое значение угла рыскания, которое корректируется электроникой блока управления;
- статическое значение продольного угла, которое также корректируется электроникой блока управления.

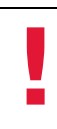

#### **Примечание**

Если помимо ассистента ночного видения требуется откалибровать адаптивный круиз-контроль, то для этой цели можно использовать настроенное положение юстировочного стенда. При этом важно соблюсти последовательность калибровок: сначала ассистент ночного видения, а затем адаптивный круиз-контроль.

Однако для калибровки ассистента движения по полосе Audi Lane Assist настройку юстировочного стенда необходимо выполнить заново.

## **Динамическая калибровка**

Ассистент ночного видения Audi имеет также функцию динамической калибровки. Динамическая калибровка производится во всех случаях, когда система обнаруживает горизонт. Наилучшие условия для обнаружения горизонта реализуются при движении по загородным дорогам и автострадам.

При динамической калибровке происходит оценка отклонений угла рыскания и продольного угла камеры от значений, полученных при статической калибровке. Эти отклонения учитываются при последующей электронной обработке изображения с камеры.

Если отклонения углов, измеренные при динамической калибровке, превышают некоторое предельное значение, в память неисправностей блока управления ассистента ночного видения заносится ошибка «базовая установка отсутствует или некорректна». После регистрации такой ошибки необходимо выполнить новую статическую калибровку. Причиной этого может быть изменение положения инфракрасной камеры в результате соударения при парковке.

Боковой угол наклона инфракрасной камеры, изменённый при механическом воздействии, не корректируется при динамической калибровке.

### **Проверьте свои знания**

Правильными могут быть один или несколько ответов!

#### **1. Как активировать функцию ассистента ночного видения?**

- a) С помощью соответствующей настройки в меню «Car» интерфейса MMI.  $\Box$
- b) Активирование функции происходит с помощью рычага включения дальнего света.  $\blacksquare$
- c) С помощью клавиши в блоке поворотных выключателей системы освещения.  $\Box$
- d) Ассистент ночного видения активен всегда, и пользователь только решает, выводить изображение на дисплей  $\Box$ комбинации приборов или нет.
	- **2. Какое приёмное устройство осуществляет регистрацию изображения для ассистента ночного видения?**
	- a) Инфракрасная камера
- П b) Радар

П

- c) Несколько ультразвуковых датчиков
- П d) Видеокамера
	- **3. Какие настройки пользователь может производить посредством интерфейса MMI?**
- $\Box$ a) Активирование и деактивирование системы
- $\Box$ b) Регулирование контраста теплового изображения
- П c) Включение/выключение подачи предупреждающего звукового сигнала при опасности столкновения
- $\Box$ d) Включение и отключение функции выделения животных на тепловом изображении
	- **4. По каким причинам может происходить деактивирование функции «выделение распознанных пешеходов»?**
- a) Температура окружающей среды слишком высока. ┌
- Г b) Освещённость окружающей среды превышает определённый порог.
- г c) Скорость автомобиля превышает 120 км/час.
- П d) Функция «выделение распознанных пешеходов» деактивирована в MMI.

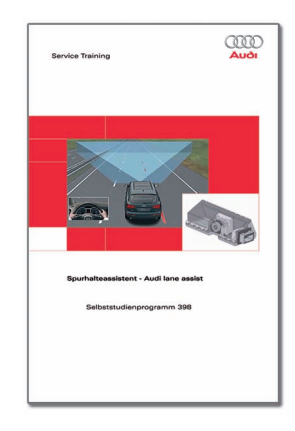

### **SSP 398 Ассистент движения по полосе — Audi lane assist**

- Описание работы системы
- Система управления и индикации
- Электронные компоненты
- Общая схема системы
- Коммуникационное окружение
- Калибровка системы
- Диагностика

Номер для заказа: A05.5S00.21.75

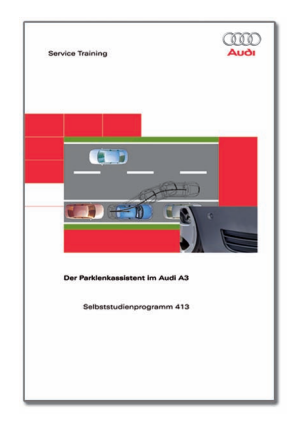

#### **SSP 413 Парковочный автопилот Audi A3**

- Описание работы системы
- Описание процесса парковки с помощью парковочного автопилота
- Компоненты системы
- Коммуникационное окружение
- Диагностика

Номер для заказа: A08.5S00.44.75

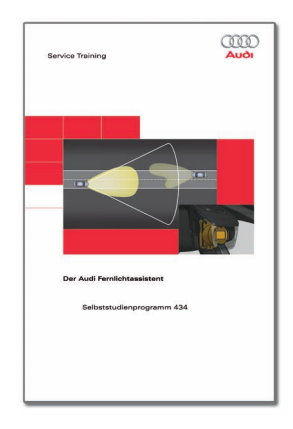

#### **SSP 434 Ассистент дальнего света Audi**

- Описание работы системы
- Принцип действия ассистента дальнего света
- Система управления и индикации
- Реализация функции в автомобиле
- Диагностика

Номер для заказа: A07.5S00.50.75

Все права защищены. Мы оставляем за собой право на внесение технических изменений.

Авторские права: **AUDI AG** I/VK-35 service.training@audi.ru

**AUDI AG** D-85045 Ингольштадт По состоянию на 10/09

Перевод и вёрстка ООО «ФОЛЬКСВАГЕН Груп Рус» A10.5S00.66.75